<< AutoCAD 2013

 $<<$  AutoCAD 2013

, tushu007.com

- 13 ISBN 9787115297419
- 10 ISBN 711529741X

出版时间:2013-1

页数:424

字数:761000

extended by PDF and the PDF

http://www.tushu007.com

, tushu007.com  $<<$  AutoCAD 2013

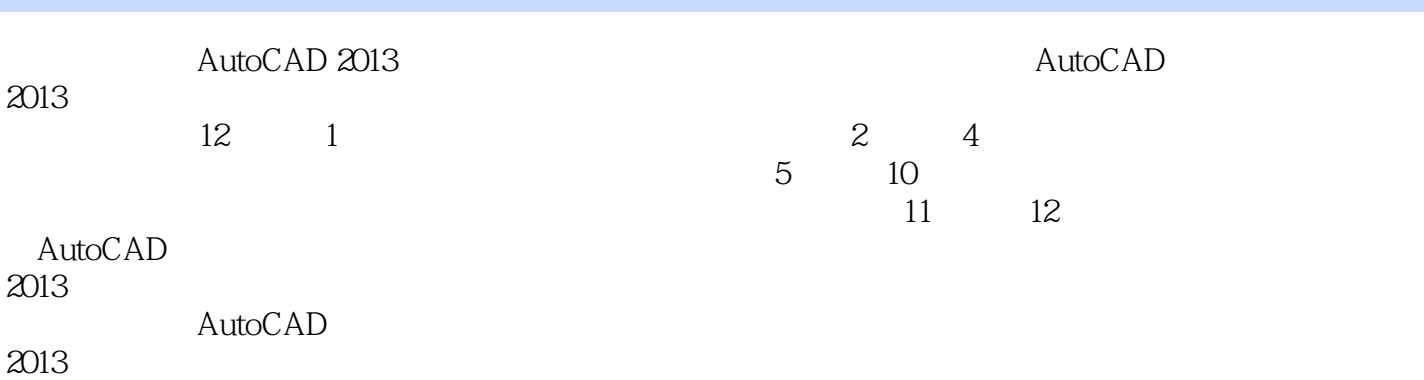

, tushu007.com

 $<<$  AutoCAD 2013

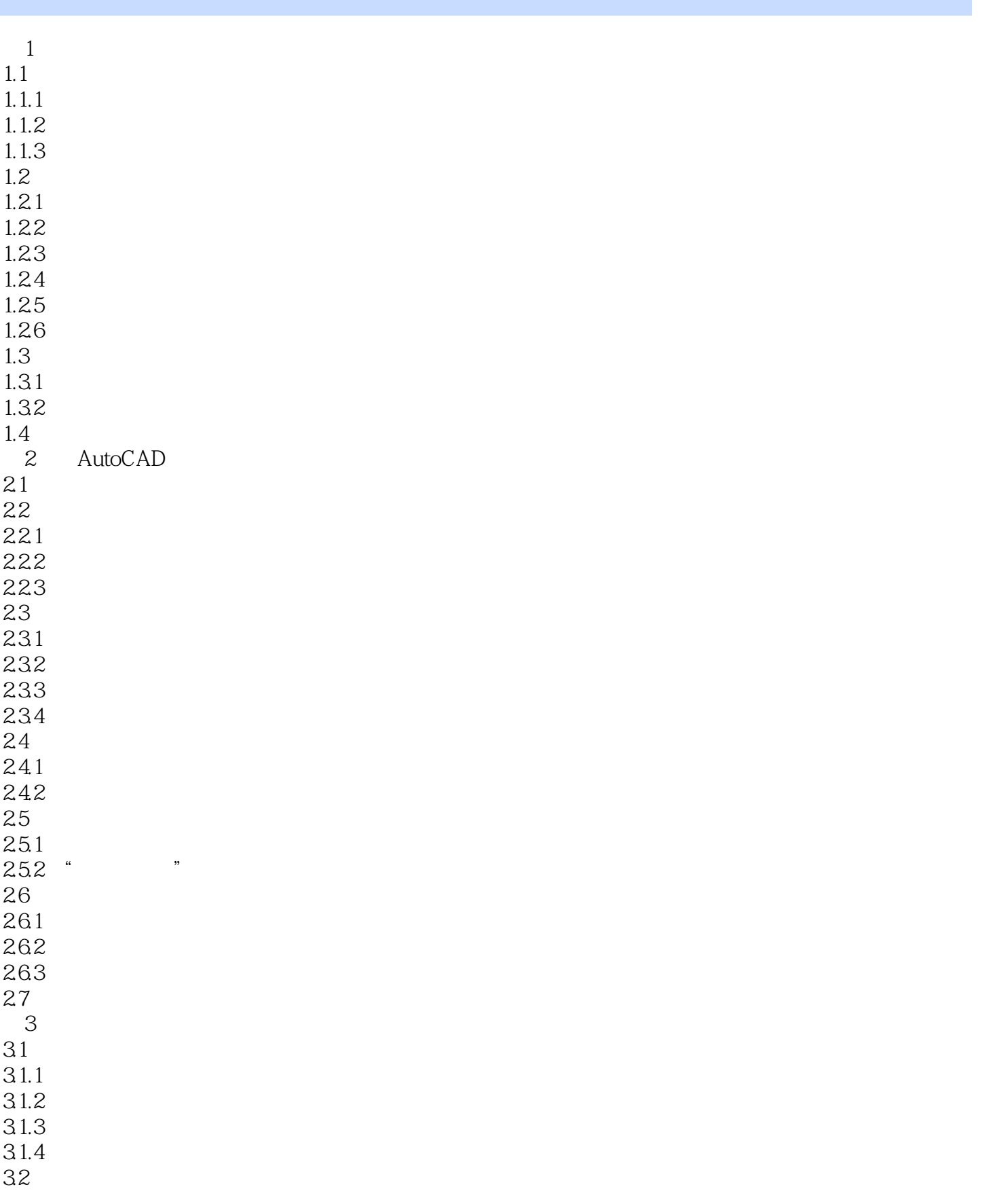

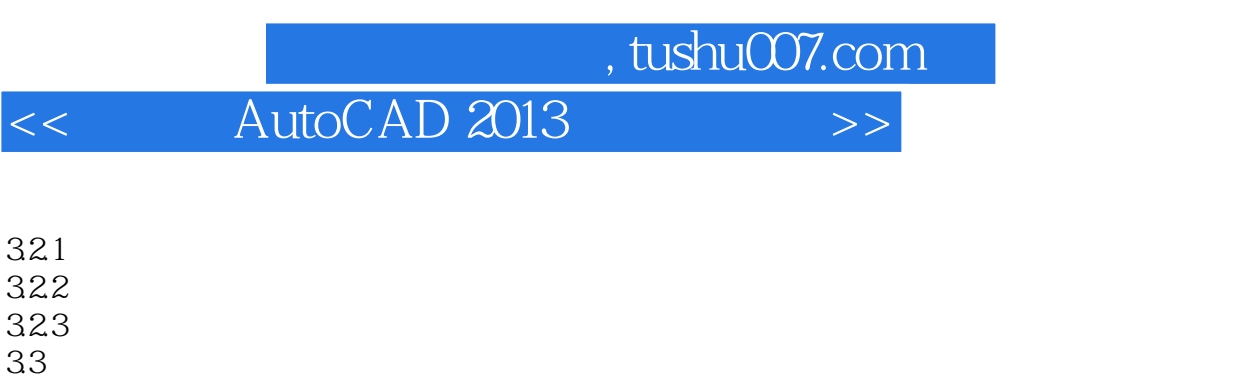

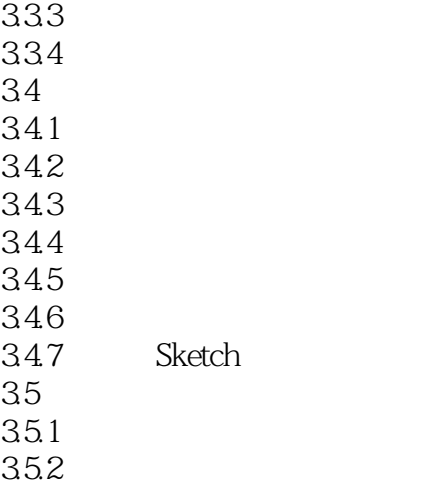

 $331$ 332 extensive state state state state state state state state state state state state state state state state

 $35.3$ 35.4 and 35.4 and 35.4 and 35.4 and 35.4 and 35.4 and 35.4 and 35.4 and 35.4 and 35.4 and 35.4 and 35.4 and 35

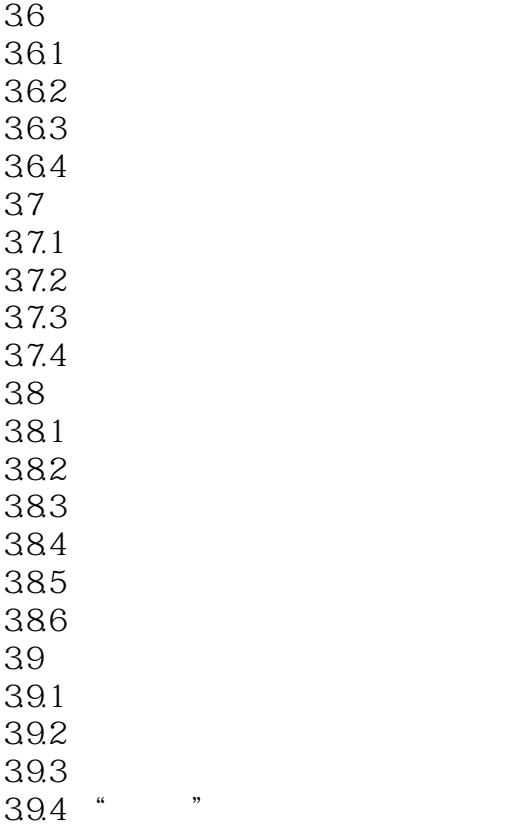

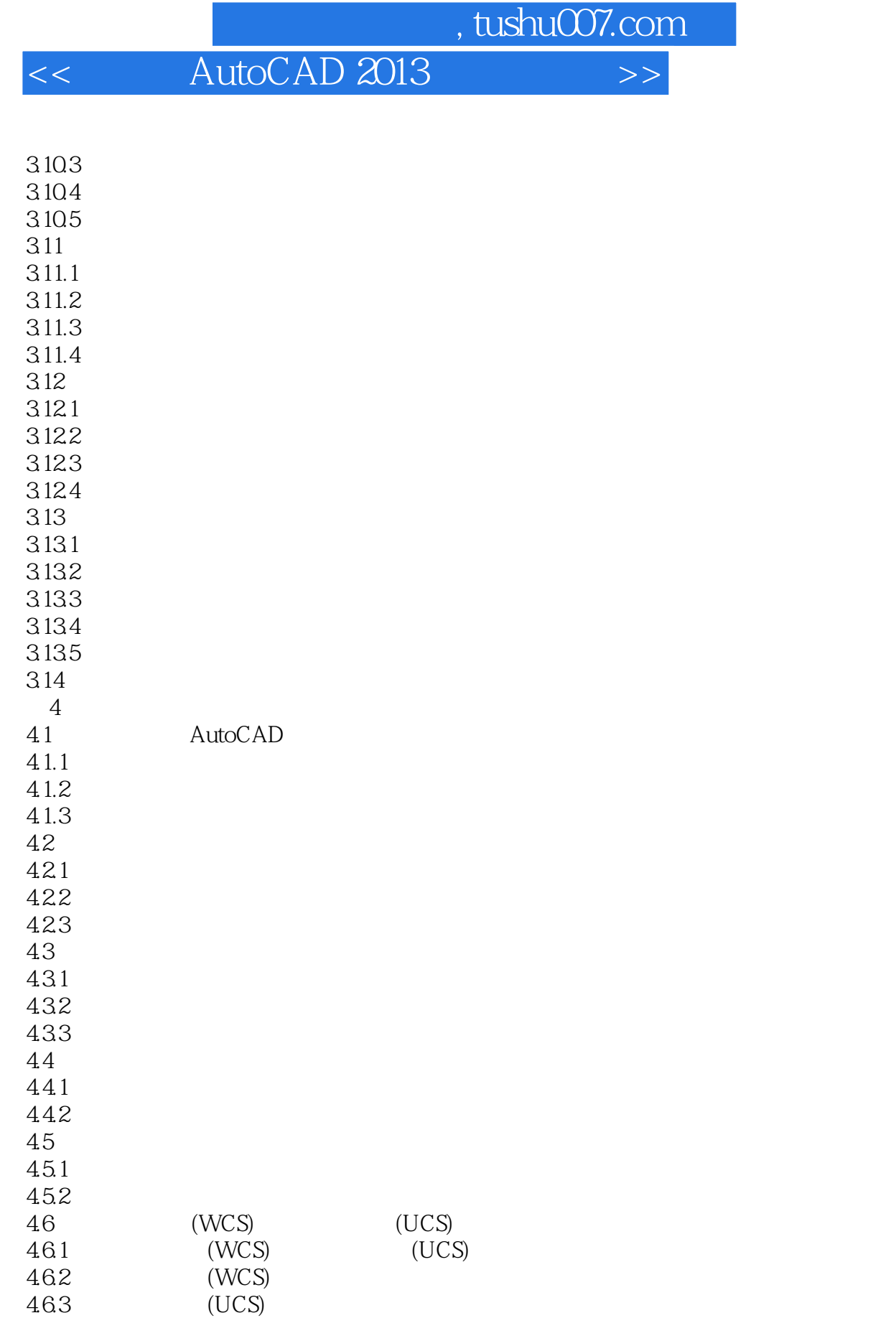

- 47  $47.1$
- 47.2 47.3

## , tushu007.com

## $<<$  AutoCAD 2013

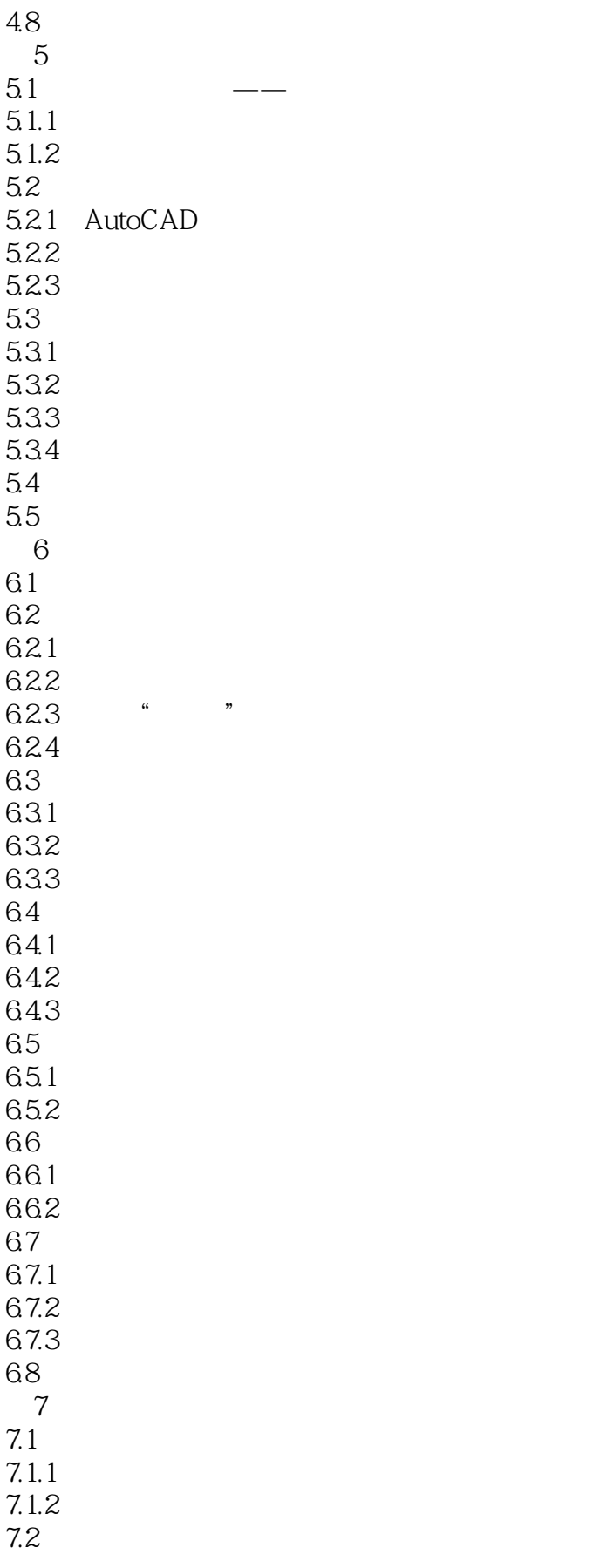

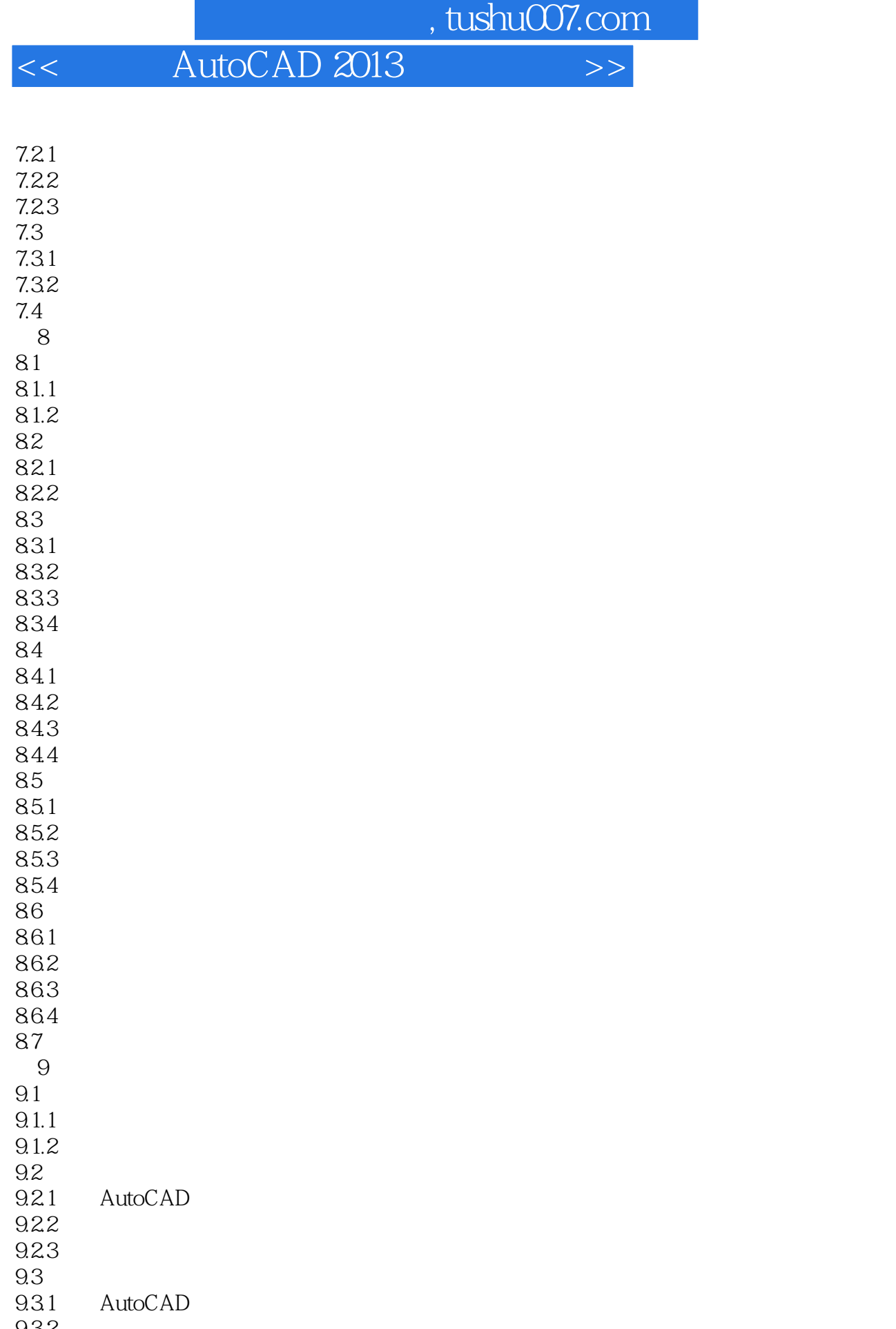

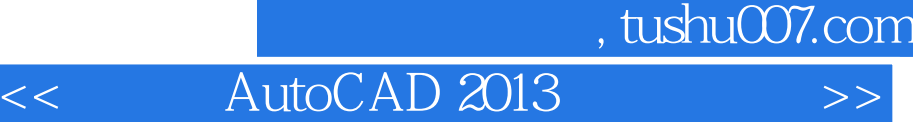

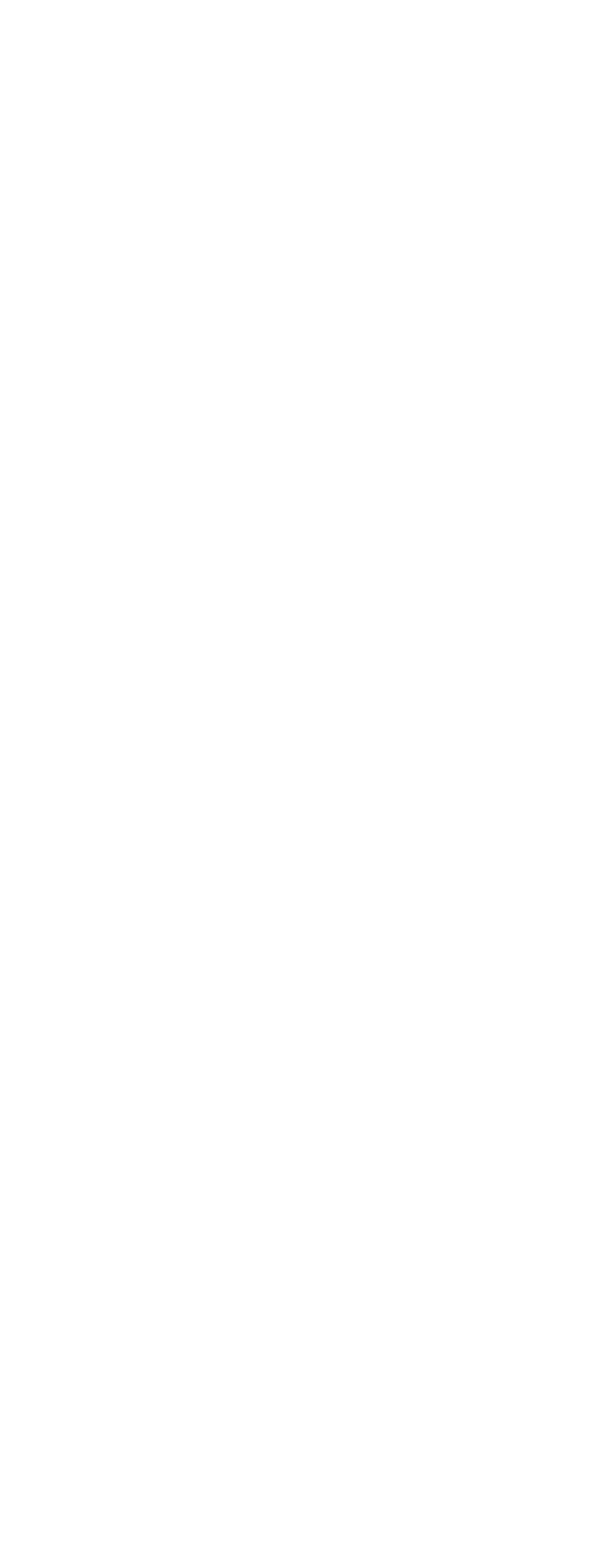

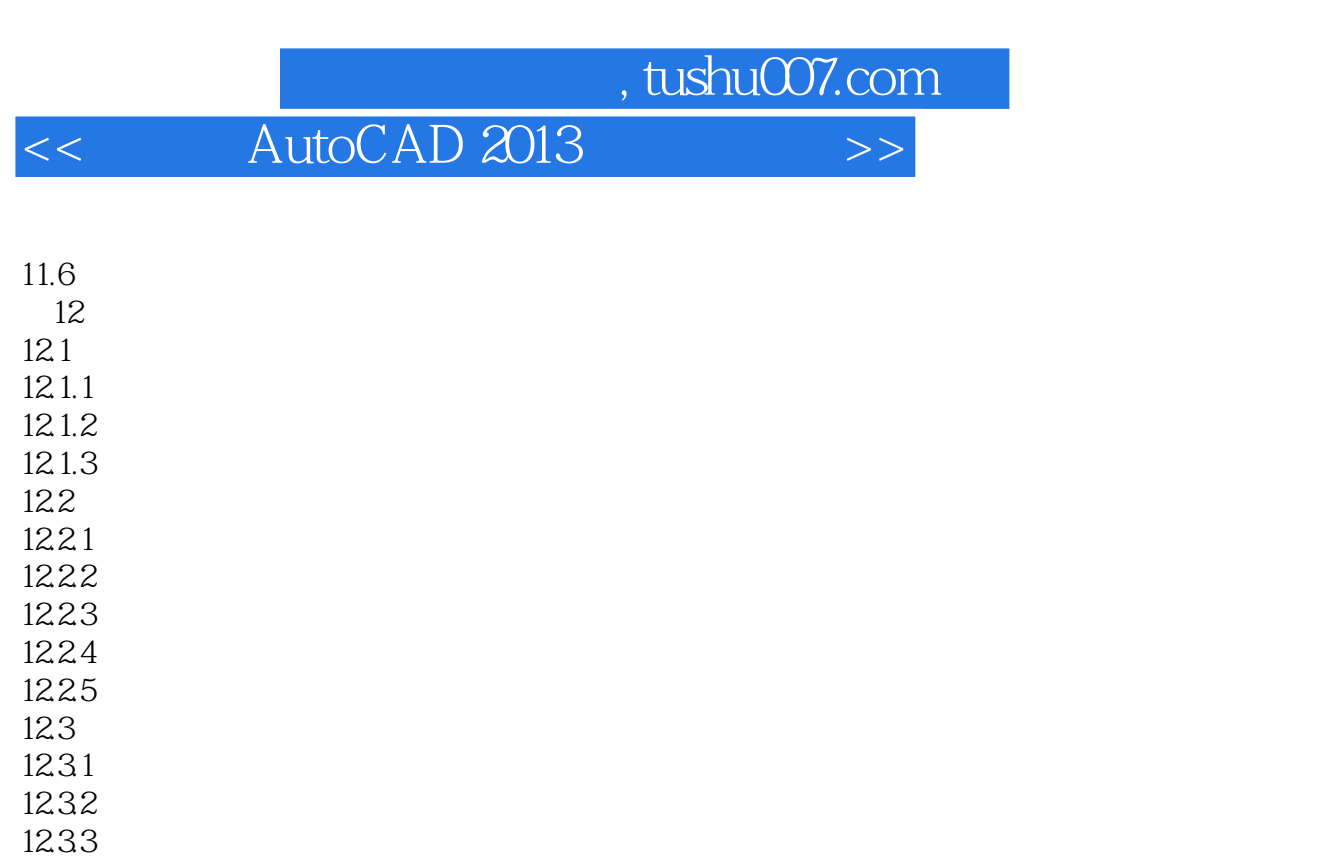

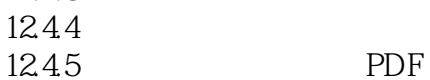

12.34 12.35  $12.4$ 12.4.1 12.4.2 12.43

12.45 12.5  $12.5.1$  $12.5.2$ 12.5.3  $12.5.4$ 12.6

12.62

12.65 12.66 12.7  $12.7.1$ 12.7.2 12.7.3 12.7.4 12.7.5 12.7.6  $12.7.7$ 12.8

 $1261$  A<br> $1262$  B

 $1264$  C<br>1265 D

1263 A B

2 AutoCAD 2013

1 AutoCAD 2013

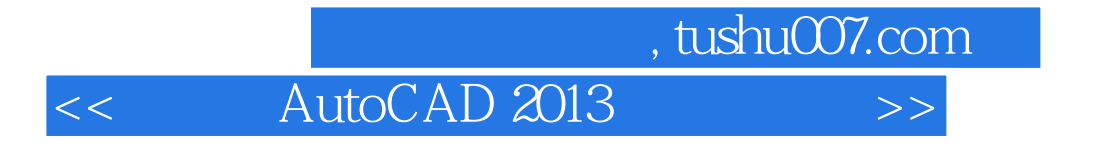

3 AutoCAD 2013

 $<<$  AutoCAD 2013

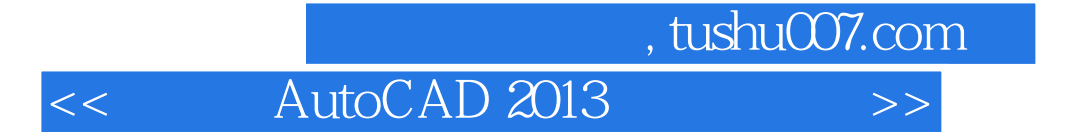

本站所提供下载的PDF图书仅提供预览和简介,请支持正版图书。

更多资源请访问:http://www.tushu007.com